## **Бедный студент.**

Тут мы рассмотрим бедного студента. Сейчас институты могут не принимать письменные работы в рукописи, и требуется проводить исследования. Как минимум нужно печатать письменные работы. На каком устройстве это делать?

- 1. Компьютеры компьютерного класса института. Могут быть заняты.
- 2. пишущая машинка. Этого может быть мало так как нужны иллюстрации, формулы, греческие символы, графики, диаграммы
- 3. телефон. Может оказаться бестолковым или неудобным.
- 4. Планшет. По стоимости сравним с телефоном, но гораздо больше может. Есть планшеты работающие как телефон – с sim-картой.
- 5. Электронная книга с возможностью ввода символов.
- 6. Бывший в употреблении или найденный на помойке компьютер.
- 7. Компьютер Paspberry pi (около 30 \$, дисплей не входит).
- 8. Карманный компьютер.
- 9. Интернет-кафе, некоторые библиотеки, почты.

Основной вопрос – набор текста. Это может быть долго, поэтому платные места работы нежелательны. И наоборот, если текст есть, то остальное делается быстро, самое медленное – формулы.

Наиболее доступным средством является телефон, но он может быть проблематичным. Как организовать работу с телефоном?

- 1. Самый плохой вариант для самых убогих моделей забивка текста в sms, mms сообщения. Их можно отправлять на email через гейты если вы их найдёте и сможете оплатить это, или, лучше никуда не отправлять, а просто написанные сообщения перенести в компьютер (если возможно), там соединить. Можно просто продать такой телефон и купить более подходящий.
- 2. Вариант чуть получше накапливать в телефоне email-письма, и отправлять их на свой почтовый ящик, или перенести в компьютер. Затем в интернет-кафе получить все эти письма на любой носитель и затем обрабатывать на компьютере.
- 3. Можно купить bluetooth-клавиатуру для быстрого набора если она будет работать с телефоном. Если ограничиться телефоном то лучше телефоны с полноценной клавиатурой.
- 4. Набивать текст в программе заметок в телефоне. Затем переносить в компьютер.
- 5. Если у вас есть возможность, поставить текстовый редактор в телефон.
- 6. Через браузер. Wap-браузер я оценить не могу, но думаю что он скорее всего бесполезен. Его можно было бы использовать для отправки готового текстового файла на сайт где он бы обрабатывался. Если браузер полноценный то есть надежда на более удобную работу, например, с почтовым ящиком Яндекса. Или даже с google docs. Или с сайтами где latex online. Или с wiki.
- 7. Иллюстрации можно хранить в интернете, и вставлять оттуда.

8. Если у вас есть возможность, попробуйте поставить на телефон более подходящую операционную систему – заменив старую или поверх неё (см интернет).

Если у вас телефон работает с wi-fi то он может работать с институтской wi-fi сетью, если она есть. В такой сети можно организовать wiki.

Если есть компьютер без дисплея то это не обязательно тупик. Дисплей потребуется не всегда. Можно попытаться организовать вывод изображения на телефон (видимо через интернет, wi-fi, bluetooth). Это может быть как рабочий стол, так и консоль. В последнем случае можно сэкономить на интернете, и работать в консольном текстовом редакторе. Клавиатура компьютера позволит набивать быстрее. Жёсткий диск может не потребоваться. Если он нужен может выручить покупка читателя флэш-карточек и такой карточки, или флэш-брелка. Если компьютер не умеет загружаться с usb, используйте cd-диск для этого. Таким образом можно установить и настроить систему на флэшке на другом компьютере, а потом использовать на вашем. Может возникнуть проблема доступа к компьютеру через интернет так как есть фаервол\роутер – например, у провайдера.

При забивке текста возникает проблема медленного ввода при обычной телефонной клавиатуре. Часто она решается использованием Т9. Для случаев когда этой возможности нет, требуются сервисы и программы умеющие превращать готовый нечитаемый текст, набранный как при работе Т9, в читаемый.

Обратите внимание что есть сайты где можно выполнить распознавание графических файлов – снимков страниц книг. Если у вас есть телефон с хорошей камерой то можно попробовать делать им снимки, или надо идти в интернет-кафе где есть сканер.

Если надо проводить исследования, то можно использовать доступные через браузер сервисы sage, [www.compileonline.com](http://www.compileonline.com/) ,<http://mathscinet.ru/matlab/>, <https://www.datacracker.com/>,<http://mathomatic.orgserve.de/CGI/math.php>, <http://webuser.hs-furtwangen.de/~dersch/jasymca2/indexEN.html>, http://mathnotepad.com/, http://www.compileonline.com/execute\_r\_online.php,

google docs и пр.

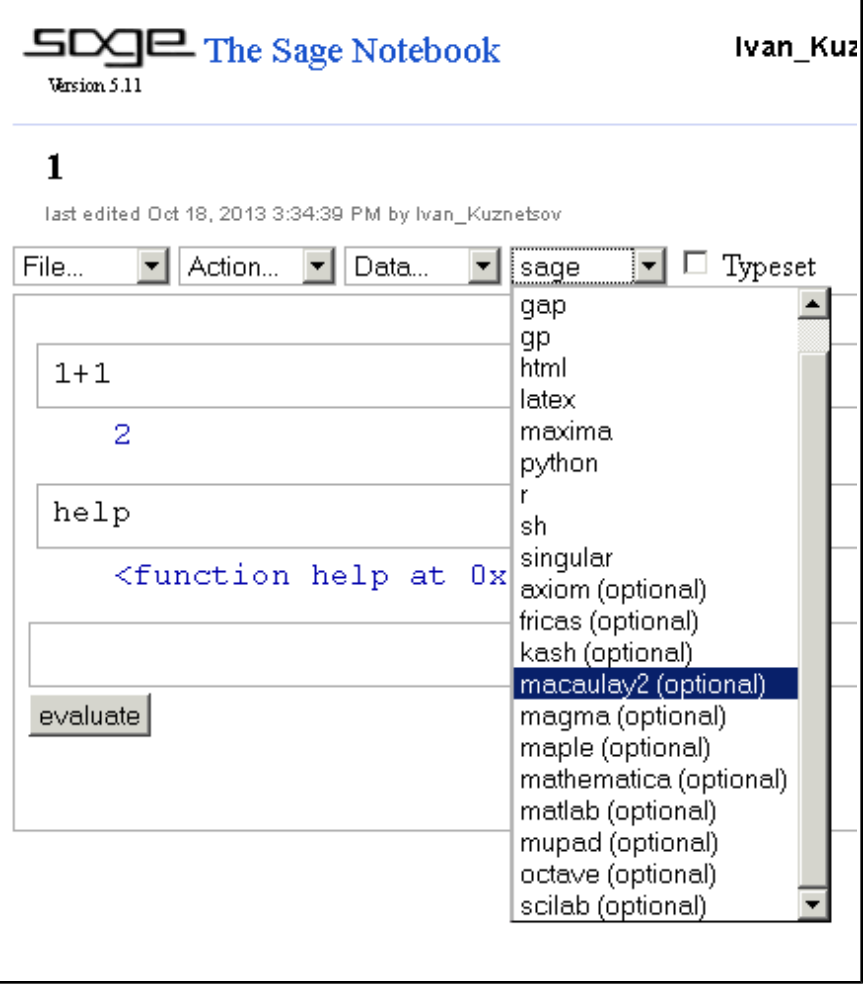